## **e-Supplier – Deny a Purchase Order.**

Note – PeopleSoft will email a link to the sign in page and a copy of the Purchase Order in PDF Format from each transaction.

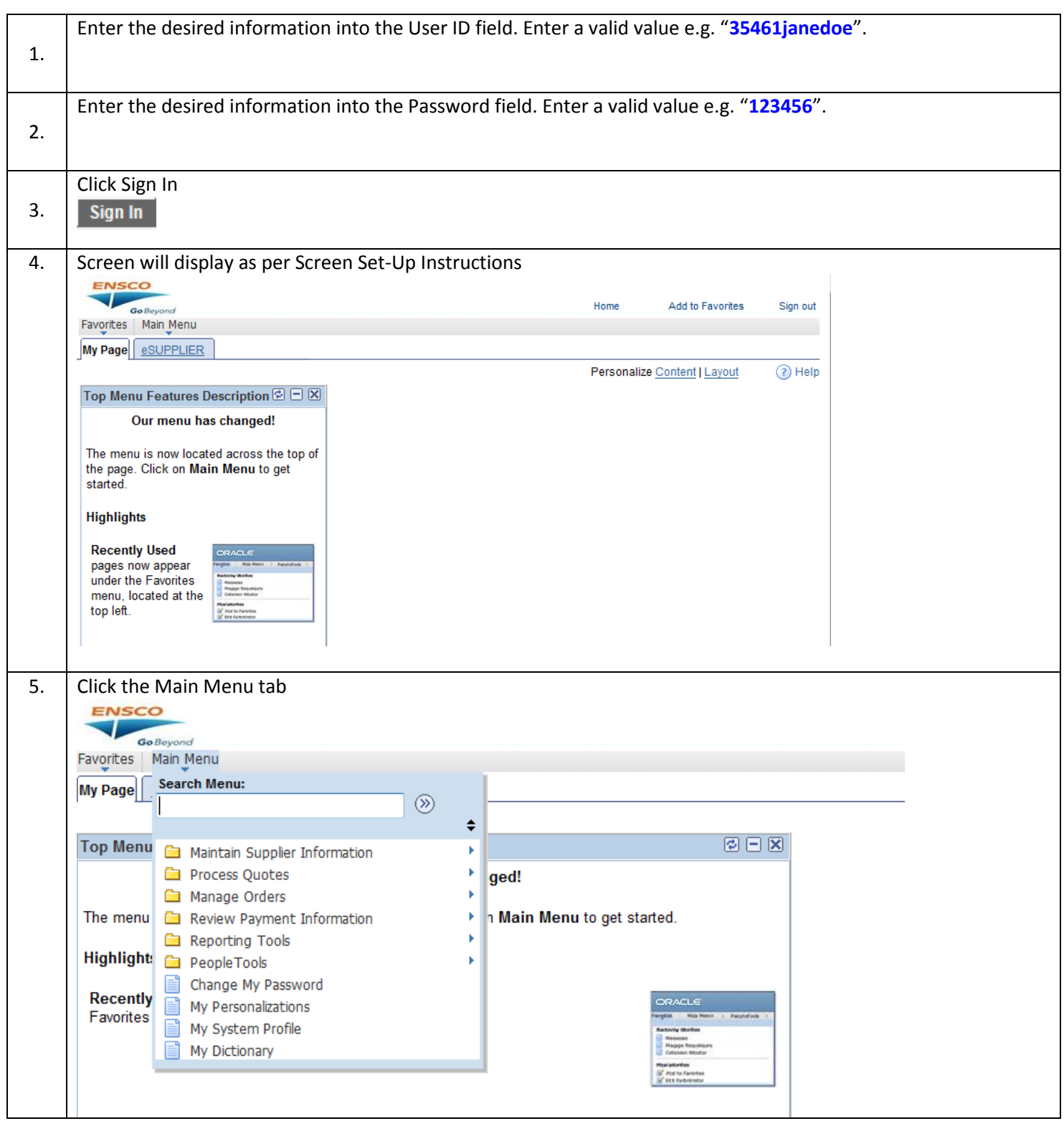

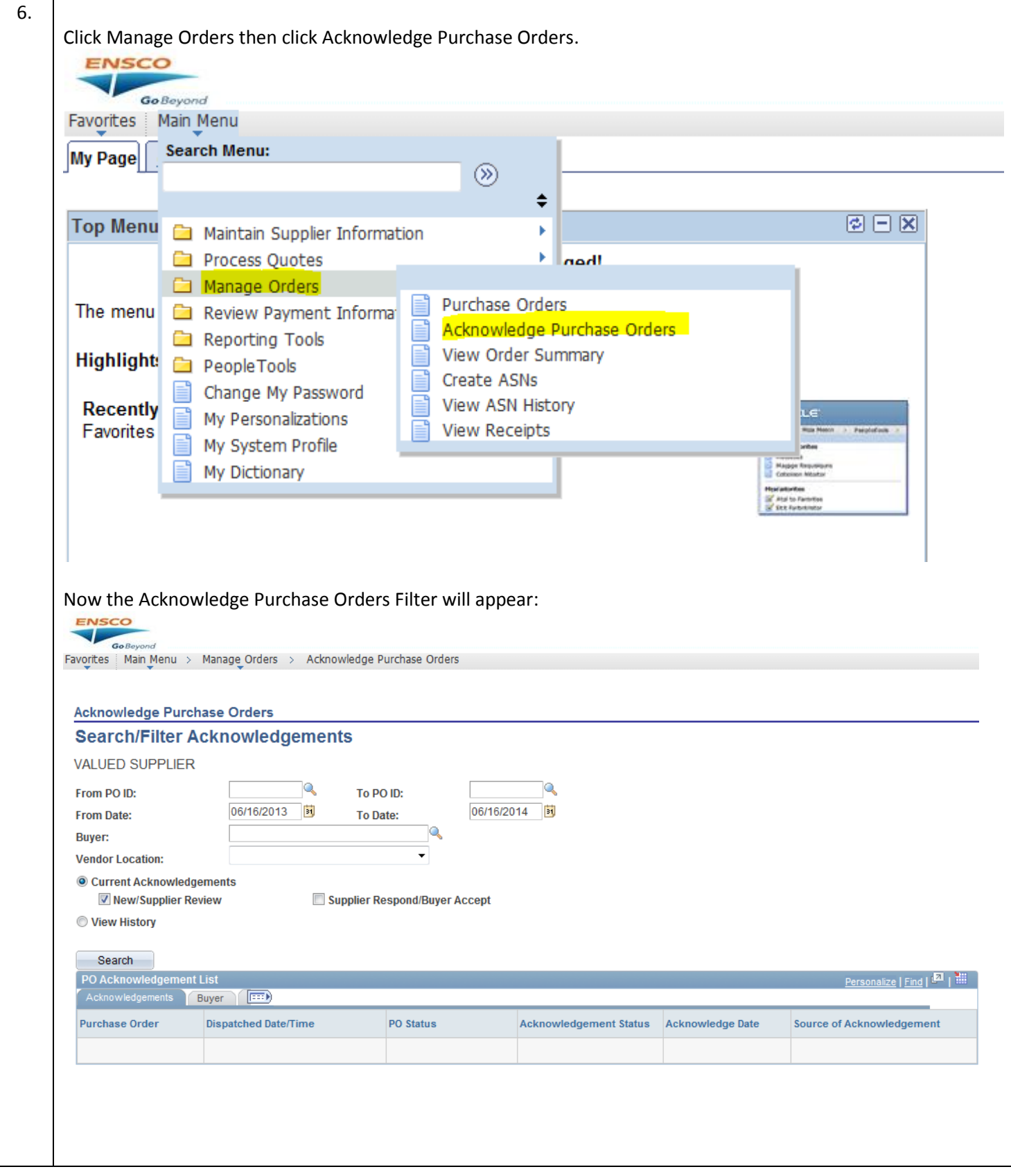

## **Job Aid**

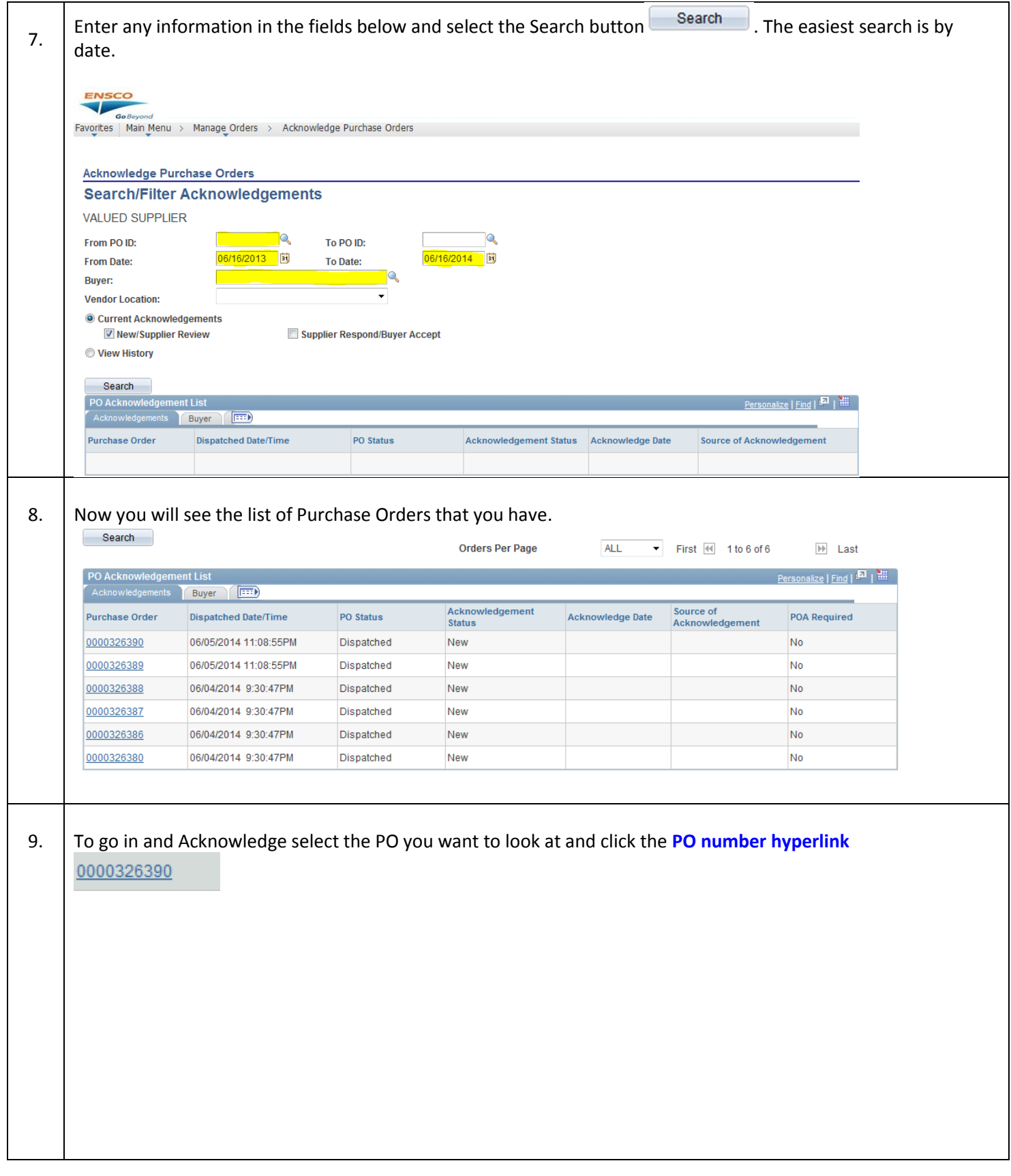

## **Job Aid**

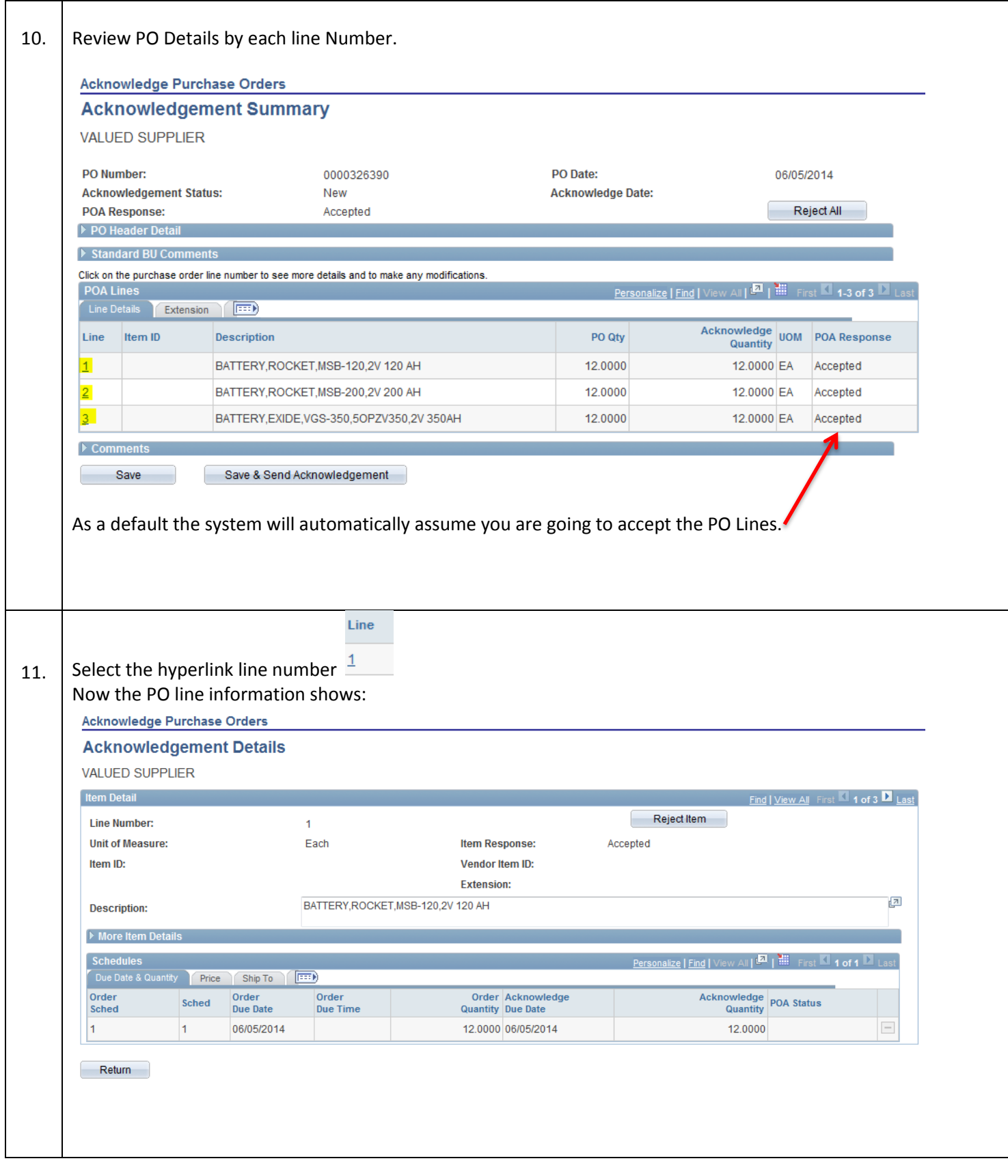

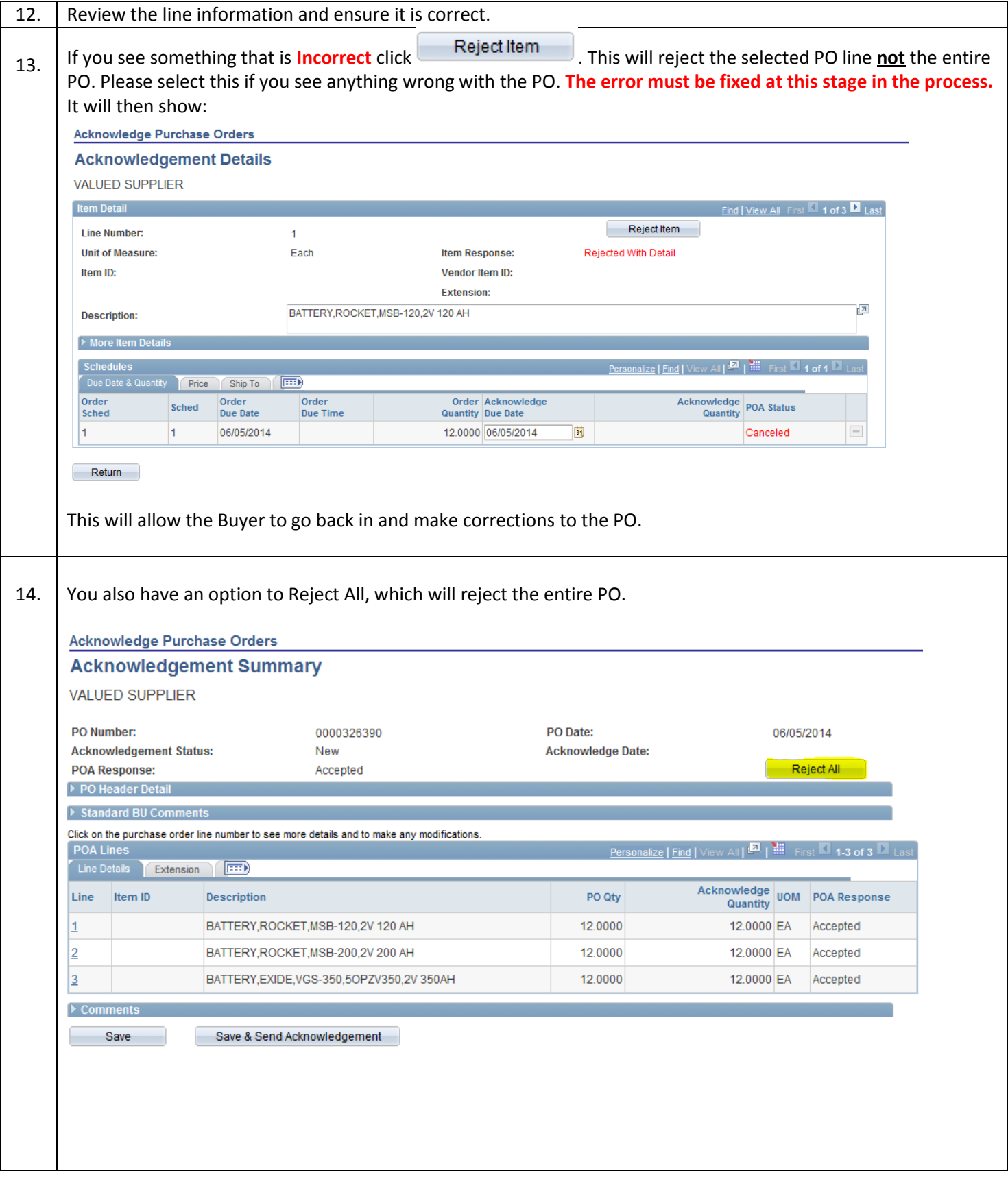

## **Job Aid**

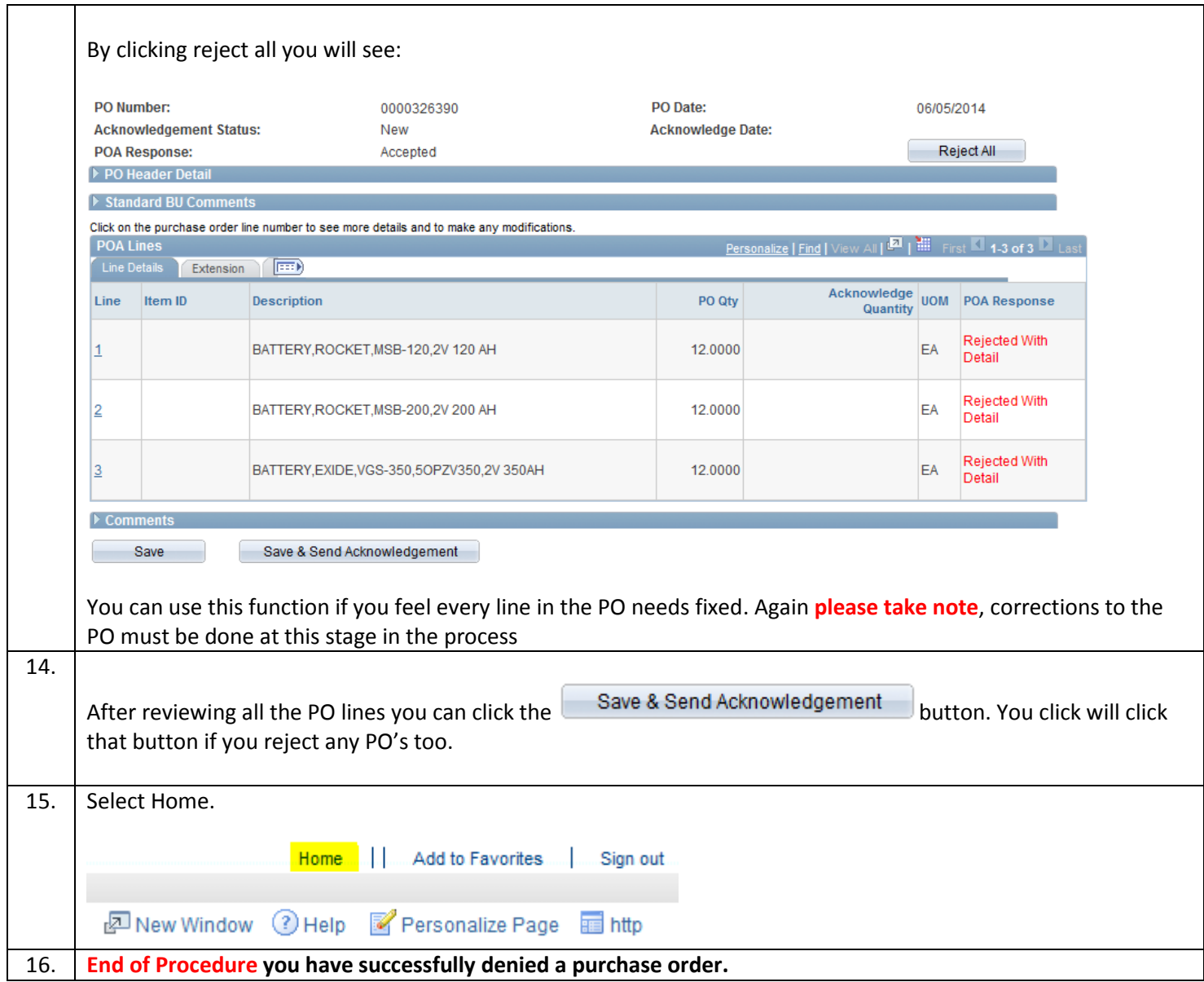